# **Las diferencias y el contexto en los**  $m$ ódulos específicos

## **Documento de analisis de resultados ´ Examen Saber Pro 2017**

**Modulo de An ´ alisis de problem ´ aticas psicol ´ ogicas ´ (No adoptado)**

**TODOS POR UN** 

**NHEVO DAÍS** 

MINEDUCACIÓN

## **Colombia 2018**

**Presidente de la República Directora General** 

**Ministra de Educacion Nacional Secretaria General ´**

**Viceministra de Educacion Preescolar, B ´ asica y Media Directora de Evaluaci ´ on´** Constanza Alarcón Párraga Natalia González Gómez

Iván Duque Márquez María Figueroa Cahnspeyer

María Victoria Angulo María Sofía Arango Arango

**Director de Produccion y Operaciones ´** José Giovany Babativa Márquez

**Director de Tecnología** Eliecer Vanegas Murcia

para la Evaluación de la Educación (ICFES) Nubia Sánchez Martínez ICFES, 2018

Publicacion del Instituto Colombiano ´ **Subdirectora de Produccion de Instrumentos ´**

Todos los derechos de autor reservados **Subdirector de Diseno de Instrumentos ˜** Luis Javier Toro Baquero

> **Subdirector de Estadísticas** Natalia González Gómez (E)

**Subdirectora de Análisis y Divulgación** Silvana Godoy Mateus

**Elaboracion del documento ´** Jorge Leonardo Duarte Rodríguez Mayra Alejandra Sarria Murcia

**Revision de estilo ´** Andrés Felipe Vélez Martínez

**Diseño y diagramación** Alejandra Guzmán Escobar

ISBN de la versión digital: En trámite

Bogotá, D. C., agosto de 2018

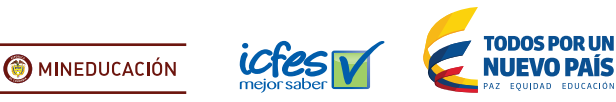

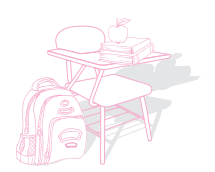

## **Terminos y condiciones de uso para publicaciones y ´ obras de propiedad del Icfes**

El Instituto Colombiano para la Evaluación de la Educación (Icfes) pone a la disposición de la comunidad educativa y del publico en general, DE FORMA GRATUITA Y LIBRE DE CUALQUIER ´ CARGO, un conjunto publicaciones a través de su portal www.icfes.gov.co. Dichos materiales y documentos están normados por la presente política y están protegidos por derechos de propiedad intelectual y derechos de autor a favor del Icfes. Si tiene conocimiento de alguna utilización contraria a lo establecido en estas condiciones de uso, por favor informenos al correo ´ prensaicfes@icfes.gov.co.

Queda prohibido el uso o publicación total o parcial de este material con fines de lucro. **Únicamente está autorizado su uso para fines académicos e investigativos. Ninguna persona, natural o** jurídica, nacional o internacional, podrá vender, distribuir, alquilar, reproducir, transformar<sup>1</sup>, promocionar o realizar accion alguna de la cual se lucre directa o indirectamente con este material. ´ Esta publicación cuenta con el registro ISBN (International Standard Book Number, o Número Normalizado Internacional para Libros) que facilita la identificación no solo de cada título, sino de la autoría, la edición, el editor y el país en donde se edita.

En todo caso, cuando se haga uso parcial o total de los contenidos de esta publicación del Icfes, el usuario deberá consignar o hacer referencia a los créditos institucionales del Icfes respetando los derechos de cita; es decir, se podrán utilizar con los fines aquí previstos transcribiendo los pasajes necesarios, citando siempre al Icfes como fuente de autor. Lo anterior siempre que los pasajes no sean tantos y seguidos que razonadamente puedan considerarse como una reproducción simulada y sustancial, que redunde en perjuicio del Icfes.

Asimismo, los logotipos institucionales son marcas registradas y de propiedad exclusiva del Icfes. Por tanto, los terceros no podrán usar las marcas de propiedad del Icfes con signos idénticos o similares respecto de cualesquiera productos o servicios prestados por esta entidad, cuando su uso pueda causar confusión. En todo caso queda prohibido su uso sin previa autorización expresa del Icfes. La infracción de estos derechos se perseguirá civil y, en su caso, penalmente, de acuerdo con las leyes nacionales y tratados internacionales aplicables.

 $1$ La transformación es la modificación de la obra a través de la creación de adaptaciones, traducciones, compilaciones, actualizaciones, revisiones y, en general, cualquier modificacion que de la obra se pueda realizar, de modo que la nueva ´ obra resultante se constituya en una obra derivada protegida por el derecho de autor, con la unica diferencia respecto de las ´ obras originales de que aquellas requieren para su realización de la autorización expresa del autor o propietario para adaptar, traducir, compilar, etcétera. En este caso, el Icfes prohíbe la transformación de esta publicación.

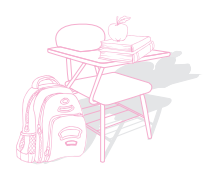

## **´Indice**

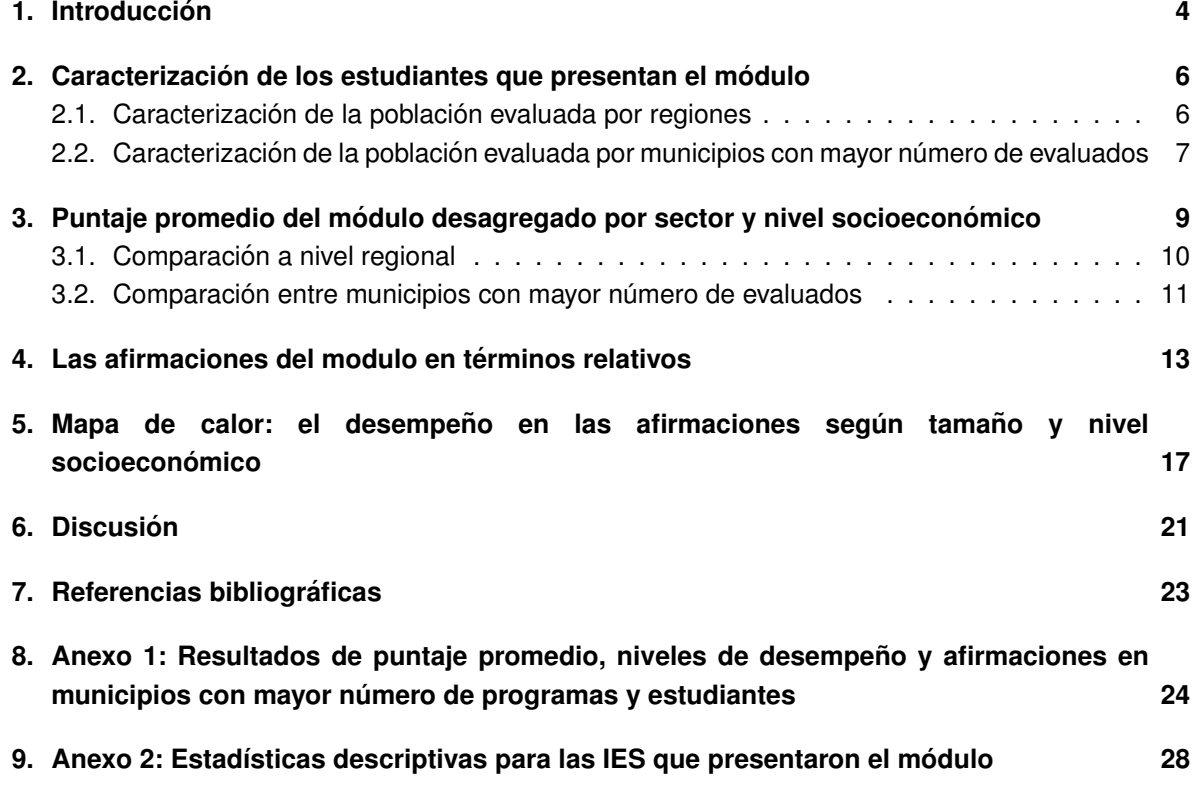

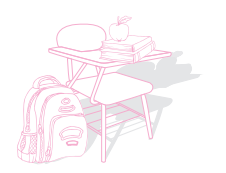

## **1. Introduccion´**

El Institutito Colombiano para la Evaluación de la Educación - Icfes - en el desarrollo de las pruebas Saber Pro y Saber TyT construyó diversos marcos de referencia para agrupar disciplinas académicas y así facilitar el reconocimiento de áreas del conocimiento con contenidos afines en la evaluación de competencias genéricas y específicas. De estos marcos de referencia se desprenden 40 módulos específicos y 5 módulos genéricos, cada uno agrupa una serie de competencias que le son propias y permiten medir el conocimiento en el área que le corresponde<sup>2</sup>.

Los módulos de competencias genéricas son resueltos por todos los estudiantes que presentan la prueba, mientras que los módulos de competencias específicas los presentan los estudiantes según el programa académico al que pertenecen y la elección de la institución educativa del módulo que debe presentar cada programa. De esta manera se busca evaluar competencias generales del desarrollo íntegro y personal de los colombianos, así como las competencias específicas que den cuenta del aprendizaje que se desarrolla en los programas académicos específicos.

A su vez, el Icfes clasifica los programas academicos en grupos de referencia, los cuales ´ corresponden a un conjunto de programas universitarios que tienen características similares en términos de su currículo y por tanto comparten estrategias de enseñanza y aprendizaje similares. Estos grupos de referencia se definen según la clasificación de programas del Sistema Nacional de Información de la Educación Superior (SNIES) del Ministerio de Educación Nacional y la clasificación Internacional Normalizada de la Educación (CINE) de la Unesco (Icfes, 2016). Se debe tener en cuenta que un módulo específico puede ser presentado por más de un grupo de referencia, dependiendo de la elección que haga cada institución educativa del conjunto de posibilidades que proporciona el Icfes para cada grupo.

La clasificación en los módulos específicos permite ver las especificidades de cada programa académico, cómo se está desarrollando en el país y cuáles son sus deficiencias o dificultades. Así mismo, la clasificación permite ir más allá de un examen que evalúe competencias genéricas para detallar las competencias específicas de los futuros profesionales, técnicos y tecnólogos del país<sup>3</sup>.

Los reportes de Saber Pro y Saber TyT que el Icfes publica en la página web muestran cómo está cada IES y sus sedes en cada uno de sus programas en cada módulo evaluado. Esta serie de publicaciones complementa los resultados con análisis comparativos para 25 módulos específicos adoptados y 14 módulos no adoptados en el Examen Saber Pro<sup>4</sup>. Más que volver a mostrar la

 $2$ En la página web del Icfes podrá consultar información más detallada sobre los marcos de referencia para la prueba Saber Pro (Icfes, 2017a).

<sup>&</sup>lt;sup>3</sup>Para mayor información sobre el módulo específico que se aborda en este informe consulte las guías de orientación de la prueba Saber Pro (Icfes, 2017b)

 $4$ De acuerdo a lo estipulado en el artículo 3 del Decreto 3963 de 2009, en virtud del cual se reglamenta el Examen de la Calidad de la Educación Superior, Saber Pro, los módulos genéricos y específicos del examen Saber Pro deben ser adoptados gradualmente por la Junta Directiva del Icfes, para un periodo de 12 años. El criterio de adopción de los módulos depende, entre otros, de la medición del índice de confiabilidad (Alfa de Cronbach), el cual debe ser superior a 0.7 en tres aplicaciones seguidas. De esta forma, se garantiza la consistencia interna de la prueba. Una vez adoptado un módulo, es posible empezar a determinar sus niveles de desempeño. Lo anterior implicará la existencia de un número suficiente de ítems que garantice la definición de los puntos de corte y la construcción de los descriptores.

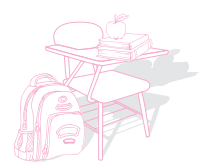

información existente, se hace una comparación, dentro de cada módulo específico, de las diferencias entre regiones, municipios, sector, nivel socioeconómico y tamaño. Dividir los promedios de los estudiantes en estas categorías permite a las instituciones saber cómo están respecto de estudiantes de otras instituciones similares. Para esto se ha diseñado una herramienta (ver Anexo 2 del presente informe) que cuenta con estadísticas descriptivas de cada Institución de Educación Superior que se tuvo en cuenta en el informe; lo que permite que cada institución pueda llevar a cabo comparaciones entre sus estadísticas y el agregado nacional, regional y municipal (tanto para los municipios mostrados en el documento como con su respectivo municipio).

En el presente informe se abarca el módulo de Análisis de problemáticas psicológicas. Este módulo examina el nivel de comprensión que tienen los futuros psicólogos sobre el proceso de evaluación-intervención de problemáticas psicológicas en contextos sociales, clínicos y de la salud, educativos y organizacionales, considerando factores biológicos y socioculturales, en el marco del código deontológico de la profesión. Es presentado por dos grupos de referencia: administración y afines, y psicología.

En la prueba se plantean situaciones en las que el psicólogo debe diseñar e implementar procesos de evaluación psicológica por medio de la recolección y análisis de información, y de la selección de instrumentos pertinentes y confiables, para derivar conclusiones teóricamente sustentadas. La competencia para planear intervenciones psicológicas se evalúa a través de situaciones en las que se debe identificar una problemática susceptible de intervención psicológica, delimitar el propósito de la intervención y definir estrategias para implementarla y evaluarla, así como para comunicar sus resultados.

Este documento se distribuye de la siguiente manera. En la segunda seccion se caracteriza la ´ población estudiantil que presentó la prueba Saber Pro en 2017 tanto por regiones como para los 8 municipios con mayor número de evaluados en el módulo. A continuación (sección 3) se muestra el puntaje promedio del módulo para las regiones y los mismos municipios según el sector y nivel socioeconómico. Esta sección permite establecer que la relación entre municipios y sectores no es constante. En la cuarta seccion se presentan las afirmaciones evaluadas de los municipios, ´ haciendo énfasis en la comparación respecto del promedio nacional. En esta sección se destaca que el uso correcto de las afirmaciones debería ser en términos relativos. La sección cinco evalúa el desempeño de cada afirmación por medio de un mapa de calor que permite ver si el nivel socioeconómico y el tamaño son características importantes en el desempeño de las instituciones. En la sección seis se plantea una discusión acerca del uso correcto de los resultados presentados en este informe, y en general, de las pruebas estandarizadas. Por último, como anexos, se muestran los resultados para algunos municipios representativos<sup>5</sup> de Colombia (Anexo 1) y resultados para cada institución incluida en el análisis (Anexo 2).

5 Municipios con mayor número de programas y de estudiantes evaluados en la prueba Saber Pro 2017

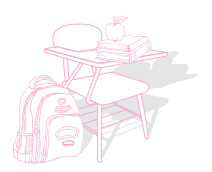

### **2. Caracterizacion de los estudiantes que presentan el ´ modulo ´**

Antes de analizar el puntaje promedio del módulo, vale la pena caracterizar la población que presentó cada módulo. Esto permite dar una idea de cuáles son las características generales de los estudiantes que presentan un módulo y su comparación con el total de población estudiantil que presenta la prueba. En otras palabras, esta sección muestra cómo se distribuye el módulo específico según la población que presentó la prueba Saber Pro en 2017. En las figuras que se presentan a continuación se hace una caracterización de la población según el sector de las instituciones a las que pertenecen los estudiantes y el nivel socioeconómico de estos mismos, desagregando por región y por municipios con mayor número de evaluados. Los porcentajes dentro de cada region/municipio se calcularon teniendo en cuenta el total de estudiantes evaluados de ´ cada región/municipio que contaban con información completa<sup>6</sup>. Los colores de gama verde corresponden a estudiantes de instituciones privadas, mientras que los colores de gama rosa corresponden a estudiantes de instituciones publicas. A su vez los colores oscuros corresponden a ´ estudiantes de nivel socioeconómicos  $1 \, y \, 2$ , mientras que los colores claros identifican a los estudiantes de niveles socioeconómicos 3 y 4.

#### **2.1. Caracterizacion de la poblaci ´ on evaluada por regiones ´**

La Figura 1 presenta la distribución de la población tanto a nivel nacional como por regiones para el módulo específico de Análisis de problemáticas psicológicas y para el total de estudiantes evaluados en Saber Pro 2017. Esta gráfica permite llevar a cabo diversas comparaciones. Inicialmente, para el total de la población evaluada (lado derecho del gráfico) se observa que a nivel nacional la mayor parte de los estudiantes se concentra en los niveles socioeconómicos 1 y 2 del sector privado y que en Amazonía todos los estudiantes pertenecen a instituciones públicas. Al concentrarse en el módulo específico, se observa que a nivel nacional la población evaluada se concentra en los niveles socioeconómicos 1 y 2 del sector privado. Si se compara entre regiones, se observa que para las regiones de Amazonía y Orinoquía no figuran evaluados en este módulo y Caribe tiene la mayor participación de estudiantes de universidades privadas. En cuanto a grupos socioeconómicos, Andina es la región que concentra mayor proporción de estudiantes en niveles socioeconómicos 1 y  $2^7$ .

Una manera fácil de establecer comparaciones entre una institución y el agregado nacional (o con las diferentes regiones), consiste en aplicar una sencilla regla de tres. Dado que la población evaluada está dividida entre los 4 grupos poblaciones<sup>8</sup>, no es correcto establecer comparaciones directas entre los porcentajes de participación de la población de una IES y los porcentajes de participación para los diferentes agregados (a nivel nacional y por regiones). Así, una determinada

<sup>&</sup>lt;sup>6</sup>Los estudiantes con información completa hacen referencia a estudiantes que tienen tanto información del puntaje del módulo como información del INSE

 $7$ Calculado a partir del total de estudiantes evaluados de la región que contaban con información completa de puntaje e INSE

 $8$ Los cuatro grupos poblacionales corresponden a estudiantes de: NSE 1 y 2 de instituciones privadas, NSE 1 y 2 de instituciones públicas, NSE 3 y 4 de instituciones privadas y NSE 3 y 4 de instituciones públicas

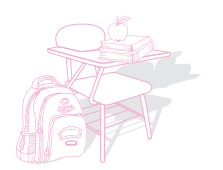

IES (que pertenece al sector privado) con 10.5 % de estudiantes en el grupo de nivel socioeconómico 1 y 2 se podrá comparar con el agregado nacional al multiplicar ese 10.5% por 81 % (total de población en instituciones privadas a nivel nacional dentro del módulo específico) y dividirlo entre 100.

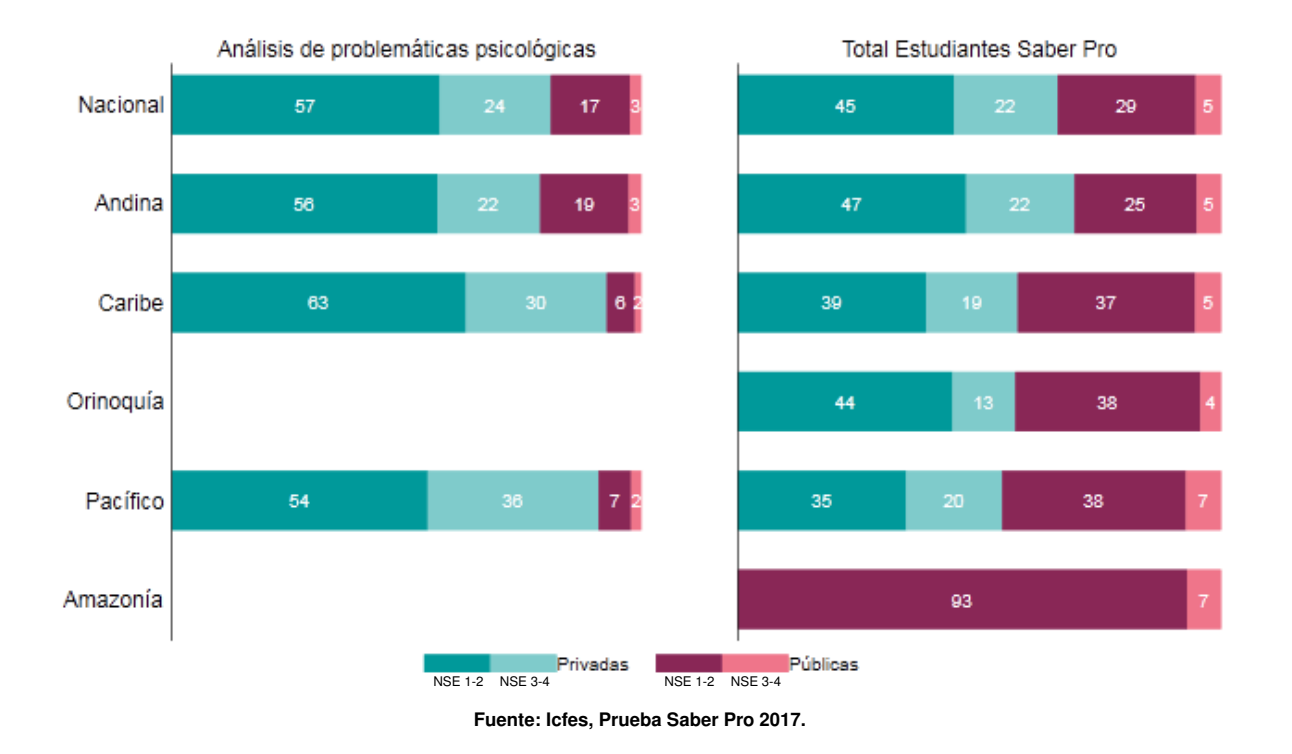

Figura 1: Porcentaje de participantes por región, sector y nivel socioeconómico

#### 2.2. Caracterización de la población evaluada por municipios con mayor número de evaluados

La Figura 2 presenta la distribución de la población tanto a nivel nacional como por municipios con mayor número de evaluados, para el módulo específico y para el total de estudiantes evaluados en Saber Pro 2017. Para el total de la población evaluada (lado derecho del gráfico) se observa que el municipio que agrupa la mayor proporción de estudiantes de universidades públicas es Cartagena; mientras que Bogotá D.C. agrupa el mayor porcentaje de estudiantes de instituciones privadas. Al concentrarse en el módulo específico, si se compara entre municipios, Sincelejo tiene la mayor participación de estudiantes de universidades privadas, mientras que Bogotá D.C. es el municipio que concentra mayor proporción de estudiantes en instituciones públicas. En cuanto a grupos socioeconómicos, Sincelejo es el municipio que concentra mayor proporción de estudiantes en niveles socioeconómicos 1 y 2. Al igual que en la figura anterior, es fácil establecer comparaciones

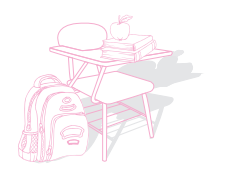

entre una IES y los municipios listados aplicando una sencilla regla de tres.

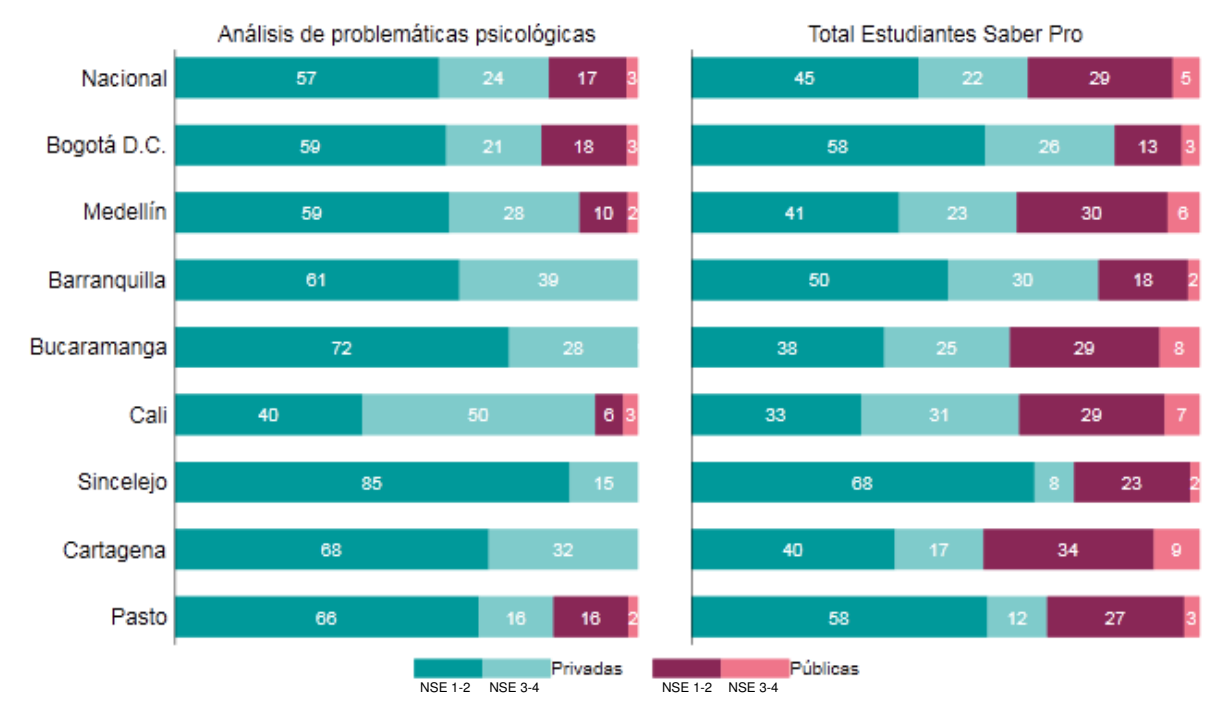

Figura 2: Porcentaje de participantes por municipio, sector y nivel socioeconómico

**Fuente: Icfes, Prueba Saber Pro 2017.**

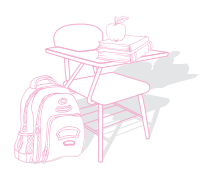

## **3. Puntaje promedio del modulo desagregado por sector ´ y nivel socioeconomico ´**

El día del examen los estudiantes responden un cuestionario socioeconómico que indaga por posesiones en el hogar, información familiar y tenencia de algunos bienes culturales. Sin pretender abarcar todo lo que podría definirse como socioeconómico y cultural, la encuesta permite la categorización de los estudiantes en cuatro grupos socioeconómicos. El puntaje promedio en cada uno, por lo general, muestra la relación positiva que existe entre los puntajes de la prueba y las características socioeconómicas de los estudiantes. Además, permite identificar el nivel socioeconómico promedio de las instituciones y la variación de estudiantes dentro de cada una. Se esperaría que las instituciones que concentran estudiantes de niveles socioeconómicos altos, tengan resultados altos y que las que tienen gran variación de estudiantes, logren igualar al alza el desempeño de los estudiantes de niveles bajos con los de niveles altos.

Tener en cuenta la estimación del nivel socioeconómico de los estudiantes a la hora de analizar los resultados puede ser de gran ayuda. Hay instituciones que tienen puntajes más altos que otras, pero la comparación entre ellas no permite identificar si las diferencias se deben a la composición de sus estudiantes o al proceso educativo. En cambio, la comparación entre instituciones del mismo nivel socioeconómico permite una identificación más precisa, aunque no completa, de la parte del desempeño que se debe a las características controlables por las instituciones. De esta forma, es más preciso reconocer una institución porque tiene desempeño alto respecto de sus comparables o porque tiene desempeño bajo respecto de sus comparables, que hacerlo sin tener en cuenta otras características. Por otro lado, si las instituciones creyeran que van a ser evaluadas con criterios que tienen en cuenta la composición de sus estudiantes, descartarían cualquier estrategia basada en la selección de estudiantes.

Hay diferencias fuertes en la composición socioeconómica de los estudiantes de diferentes regiones y municipios, y de instituciones públicas y privadas. Por tanto, las diferencias en el desempeño en la prueba condicionado a estas características no van a ser constantes. Así, una recomendación que se hace al analizar el puntaje promedio es llevar a cabo comparaciones en torno al desempeño de municipios, sectores y niveles socioeconómicos.

Teniendo en cuenta lo anterior, en esta sección se presenta el puntaje promedio por regiones y municipios (con mayor número de evaluados) desagregado por sector y nivel socioeconómico. Las figuras que se muestran a continuación permiten hacer comparaciones entre sectores, regiones/municipios y grupos de nivel socioeconómico. La parte derecha corresponde a la caracterización de la población presentada en la sección anterior (información que complementa el análisis del promedio del puntaje de la prueba). Los colores siguen el patrón mencionado en la sección anterior, en donde el verde corresponde a estudiantes pertenecientes a instituciones privadas y la gama de rosados a estudiantes pertenecientes a instituciones publicas. El color de las ´ barras es gris cuando la diferencia entre sectores no es significativa.

En los diferentes análisis que se lleven a cabo con la información de las figuras, siempre se debe tener en cuenta la metodología del tamaño del efecto. Esta metodología permite identificar si las

o

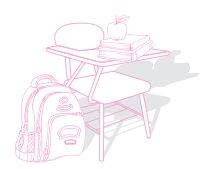

diferencias entre los distintos niveles de agregación son considerables, a partir de un análisis de medias y varianzas. Así, algunas puntuaciones que numéricamente pueden ser mayores o menores, al compararlas teniendo en cuenta el tamaño del efecto, podrían ser similares. En el caso del examen Saber Pro se encontró que, si la diferencia en el promedio es mayor o igual a 9 puntos, se puede afirmar que estas diferencias son considerables, de lo contrario los resultados son similares y las diferencias no son significativas. (Icfes, 2017c)

Adicionalmente, cabe resaltar que los promedios para cada sector en las diferentes regiones/municipios corresponden a los agregados generales para todo el sector. Por su parte, para el cálculo de los promedios por grupos socioeconómicos se tomó en cuenta solo los estudiantes que registraban información del Índice de Nivel Socioeconómico. Por tanto, en algunos casos puede que estos promedios estén por encima o por debajo del promedio del sector. Esto puede pasar debido a que los puntajes que no se tienen en cuenta terminan afectando el cálculo del promedio para los diferentes grupos. En relación a esto, se invita a la comunidad educativa a incentivar a que sus estudiantes contesten a cabalidad y a conciencia el cuestionario socioeconómico que se entrega el día de la prueba, dado que de la calidad de información proporcionada por los estudiantes depende la calidad de los resultados y de los análisis que se obtengan de estos.

#### **3.1. Comparacion a nivel regional ´**

La Figura 3 muestra información del puntaje promedio de la prueba para las regiones naturales del país y el total nacional. La diferencia en el agregado nacional entre sectores es de 1 puntos (diferencia que no es significativa). Adicionalmente, se observa que la brecha entre grupos socioeconómicos es significativa en ambos sectores y es mayor para las instituciones públicas. Comparando entre regiones, se puede apreciar que la región Pacífico tiene la mayor brecha entre sectores con una diferencia de 25 puntos (diferencia que según el punto de corte de 9 puntos es significativa). A su vez, Andina es la que tiene una brecha mayor entre grupos de nivel socioeconómico para las instituciones públicas con una diferencia (significativa) de 14 puntos entre grupos; mientras que en las instituciones privadas es la región Andina.

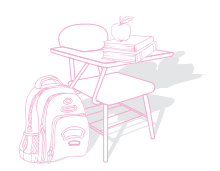

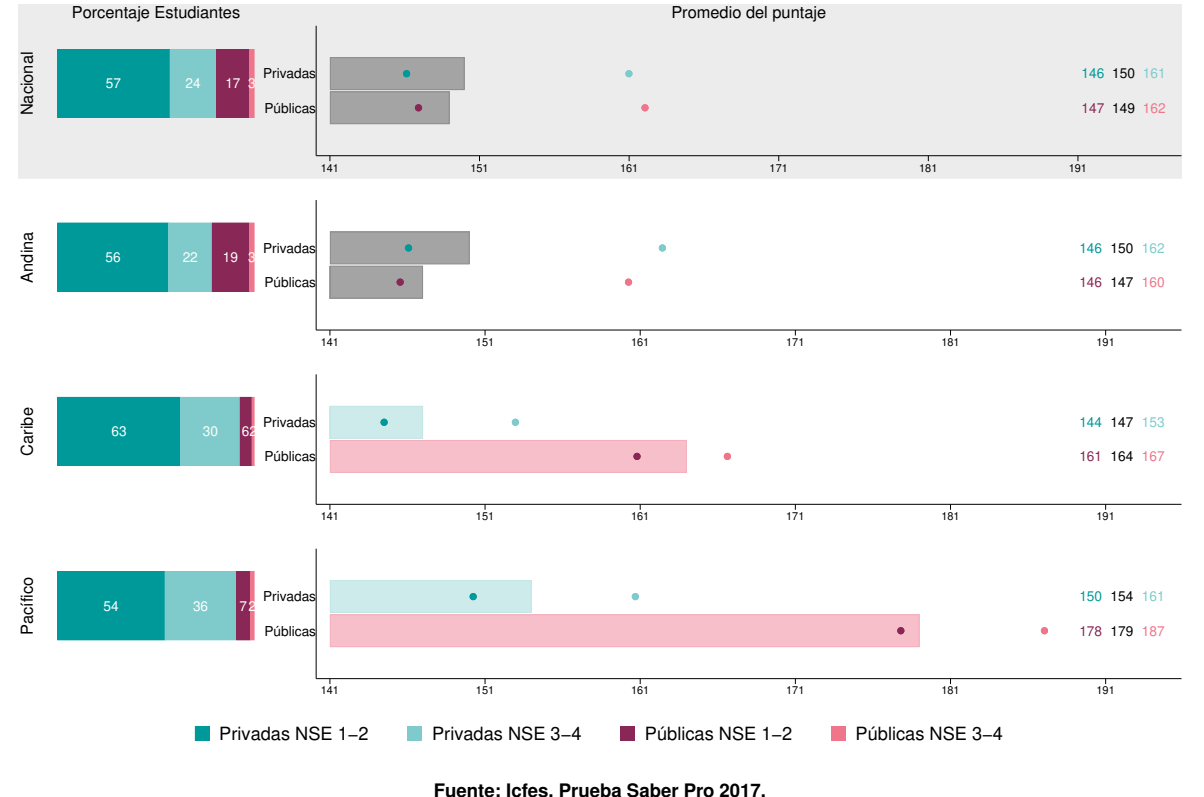

Figura 3: Porcentaje de la población y puntaje promedio por sector y NSE, por regiones de Colombia

#### **3.2. Comparacion entre municipios con mayor n ´umero de evaluados ´**

La Figura 4 muestra los municipios con mayor número de evaluados dentro de la prueba para este módulo específico. Los municipios con mayor puntaje promedio de la prueba corresponden a Medellín y Cali, con un promedio de 161 puntos (promedio de los municipios sin tener en cuenta el sector). Específicamente, en Medellín presentaron la prueba estudiantes tanto de intituciones publicas como de intituciones privadas con una brecha en el promedio entre sectores de 24 puntos ´ (diferencia que es significativa). Si se analizan las brechas por grupos socioeconómicos para este municipio, se encuentra que para las instituciones privadas la brecha entre estudiantes de estrato 1 y 2 y estudiantes de estrato 3 y 4 es de 10 puntos, mientras que en las instituciones publicas es de 8 ´ puntos.

Por otro lado, al comparar el puntaje de los diferentes municipios por sector, se establece que Medellín es el municipio con mayor promedio del puntaje entre las instituciones públicas y a su vez Cali.es el municipio con mayor promedio dentro de las instituciones privadas. Adicionalmente, entre los municipios que reportan estudiantes en ambos sectores, Pasto es el que presenta mayor diferencia en el promedio del puntaje entre instituciones públicas e instituciones privadas.

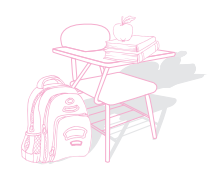

 $\alpha$  $\hat{\mathbf{r}}$  $\alpha$ 

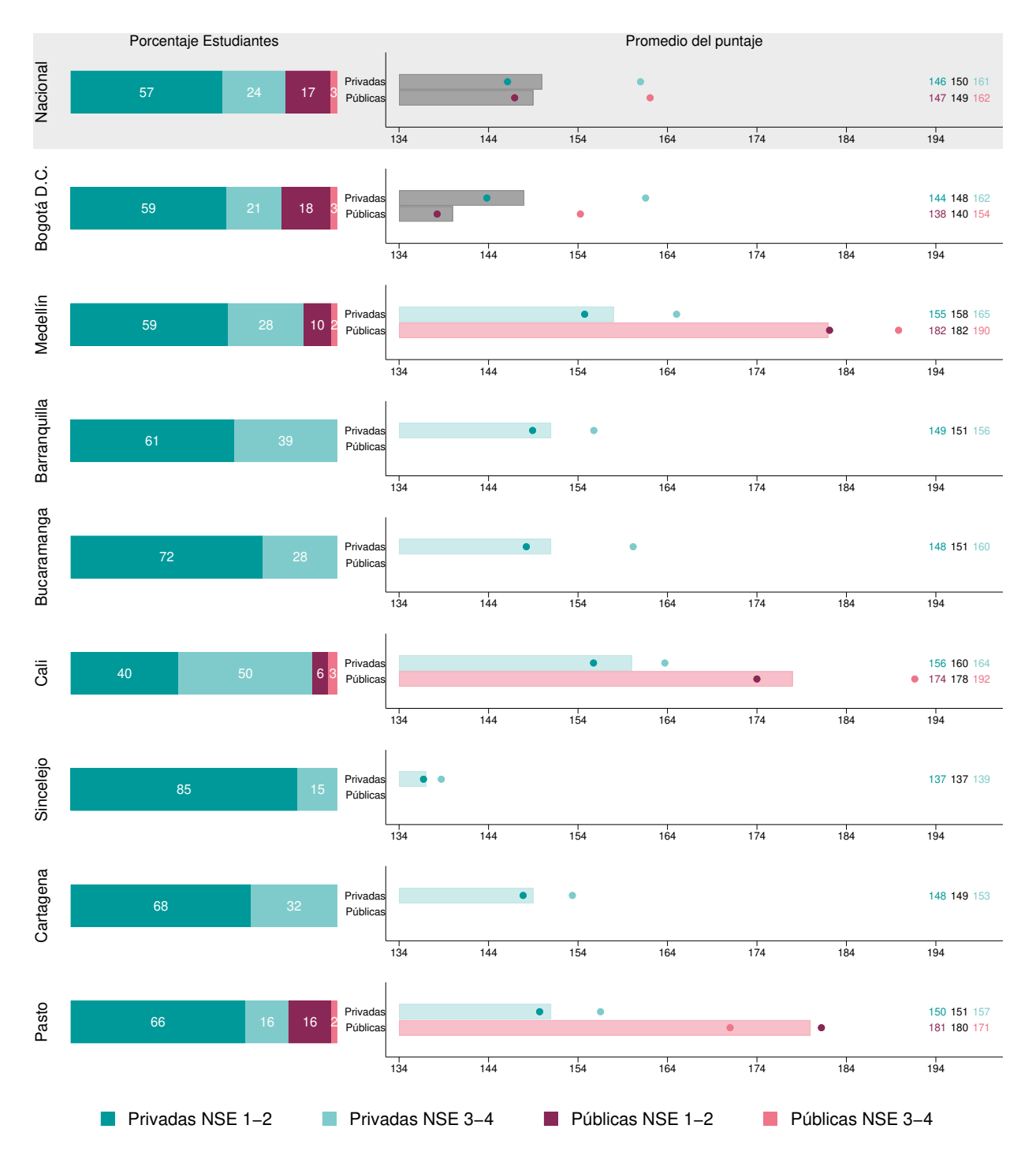

#### Figura 4: Puntaje promedio por sector y NSE para los municipios con mayor número de evaluados

 $\alpha$ 

**Fuente: Icfes, Prueba Saber Pro 2017.**

 $•12$ 

 $\bullet$ 

 $\Omega$ 

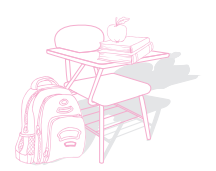

## **4. Las afirmaciones del modulo en terminos relativos ´**

Las afirmaciones son enunciados que se hacen acerca de los conocimientos, habilidades y capacidades que se pretenden inferir a partir de las respuestas otorgadas por los estudiantes en el examen. En este sentido, la afirmación traduce el módulo de competencia específica en desempeños y permite dar cuenta del significado y alcance de los puntajes obtenidos por los estudiantes.

En esta sección se muestran las afirmaciones evaluadas en el módulo, para cada municipio seleccionado, con especial interés en la comparación respecto del agregado de todos los estudiantes que presentaron el modulo. Este agregado se usa como un comparador conveniente, que podría ser otro, siempre y cuando la comparación sea respecto del mismo agregado. Con este análisis se sugiere que la forma más eficiente de aprovechar la información pedagógica que brindan las afirmaciones es con las comparaciones respecto de un grupo semejante.

La comparación en términos relativos está motivada por las diferencias en las dificultades de las afirmaciones del mismo modulo. Si se ven dos afirmaciones de una institución y se concluye que hay más falencias en una que en otra, implícitamente se está suponiendo que ambas teóricamente tienen la misma dificultad. Sin embargo, si alguna de las dos es intrínsecamente más difícil que la otra (por ejemplo, una es un conocimiento posterior al desarrollado en la primera), la comparación de ambas no dice cuál parte se debe a este hecho o al trabajo dentro de la institución. En cambio, una institución puede ver la diferencia de cada afirmación respecto de un comparador para saber en términos relativos en cuánto se aleja de este y así poder comparar entre afirmaciones. De esta forma se puede priorizar u organizar las afirmaciones porque se elimina las diferencias en la dificultad.

Las afirmaciones que componen este módulo son<sup>9</sup>:

Afirmación 1: Comprende el proceso de evaluación de problemáticas psicológicas en individuos, grupos, organizaciones y comunidades, de acuerdo con principios eticos y el contexto en el que ´ desarrolla la evaluación.

Afirmación 2: Comprende el proceso de intervención de problemáticas psicológicas de individuos, grupos, organizaciones y comunidades, considerando los factores biologicos y socioculturales ´ involucrados, así como el contexto en el que se desarrolla la intervención y los principios de la ética profesional.

En la Figura 5 se muestran los resultados por afirmación para los 8 municipios con mayor número de evaluados en la prueba. En el lado izquierdo de la figura se presentan los porcentajes de respuestas incorrectas para cada afirmación y en el lado derecho se presentan las diferencias con el agregado de todos los estudiantes que presentan el modulo (que denominamos Colombia). Para el caso del porcentaje de afirmaciones incorrectas, el número 100 expresa que todas las preguntas

 $9$ Las afirmaciones están organizadas en orden alfabético, por tanto el orden no representa ni dificultad ni precedencia. Este orden establece la distribución de las afirmaciones en las gráficas que se presentan a continuación.

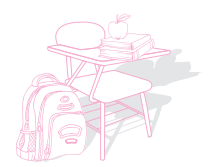

fueron respondidas incorrectamente por todos los estudiantes y el número cero que todas fueron respondidas correctamente. Los colores del lado izquierdo estan representados bajo una escala de ´ cuatro colores<sup>10</sup> con los siguientes rangos:

- Si el porcentaje promedio de respuestas incorrectas es menor al 20 % se asigna el color verde.
- Si el porcentaje promedio de respuestas incorrectas es mayor o igual al 20 % y menor al 40 % se asigna el color amarillo.
- Si el porcentaje promedio de respuestas incorrectas es mayor o igual al 40 % y menor al 70 % se asigna el color naranja
- Si el porcentaje promedio de respuestas incorrectas es mayor o igual a 70 % se asigna el color rojo.

Para el caso de las diferencias (lado derecho), entre mayor sea el valor, el porcentaje promedio de respuestas incorrectas para la ciudad estará cada vez más por encima del promedio para Colombia. Esto significa que las ciudades que tengan mayor valor, tendrán mayores falencias que el promedio nacional en una afirmación específica y por tanto, un valor negativo es lo deseable. El color rojo de los círculos corresponde a las ciudades que están por encima de Colombia en 5 puntos porcentuales o más; el color naranja corresponde a las ciudades que están entre 0 y menos de 5 puntos porcentuales por encima de Colombia; el color amarillo agrupa las que están entre más de 0 puntos porcentuales y menos de 5 puntos porcentuales por debajo del promedio nacional; y finalmente, el color verde corresponde a las ciudades que se encuentran por debajo del promedio nacional en 5 puntos porcentuales o mas.

14

<sup>10</sup>Ver informe nacional Saber 11 2018 (Icfes, 2018)

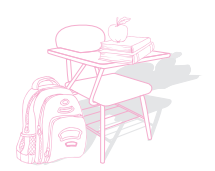

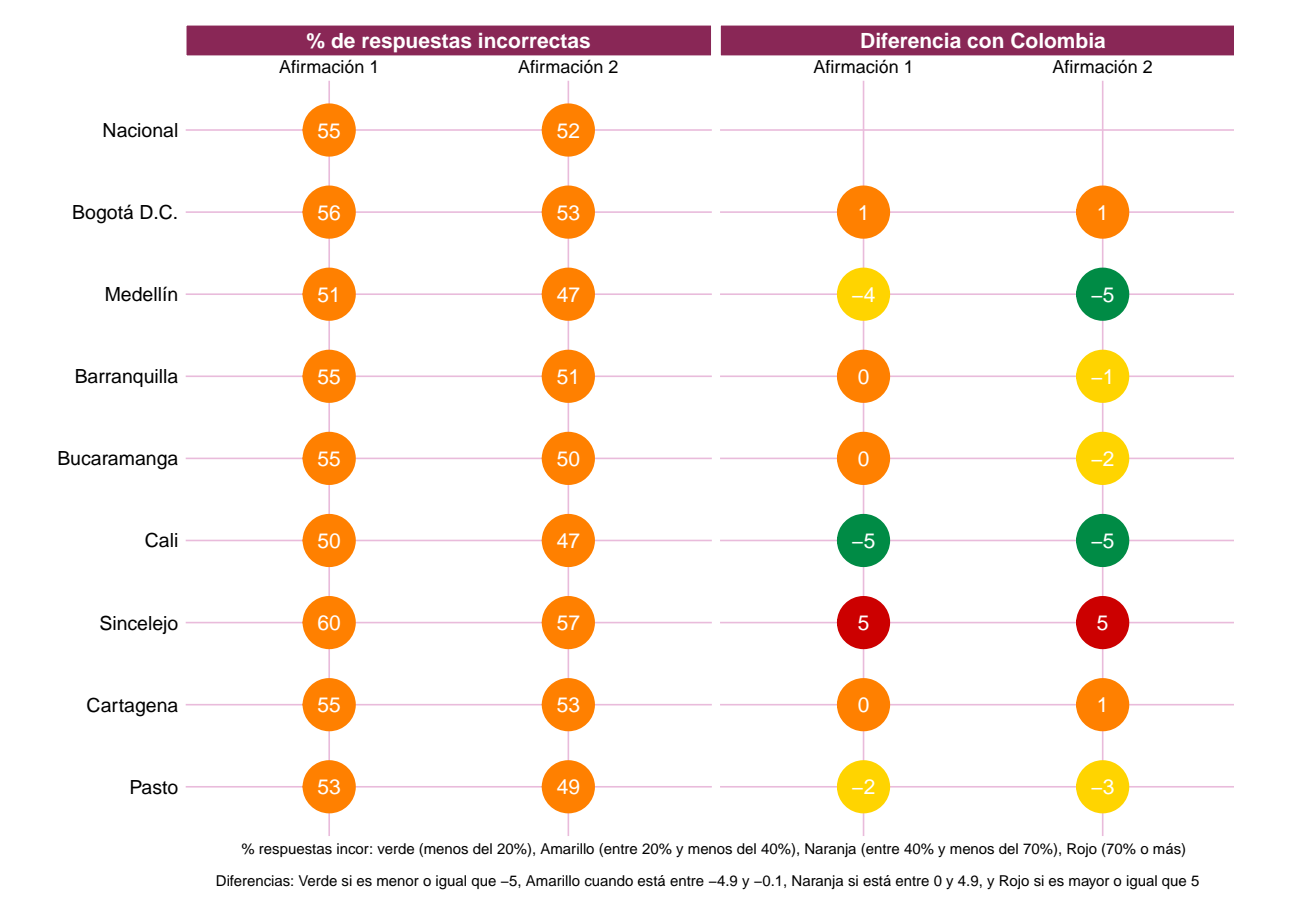

#### Figura 5: Porcentaje de respuestas incorrectas por afirmación para los municipios con mayor número de evaluados

**Fuente: Icfes, Prueba Saber Pro 2017.**

En la Figura 5 se ve que para la Afirmacion 1 entre los municipios que tienen una mayor diferencia ´ en el porcentaje de respuestas incorrectas con respecto a Colombia se encuentra Cali.(el cual esta´ por encima del desempeño promedio nacional en 5 puntos porcentuales), con un porcentaje de respuestas incorrectas de 50; mientras que entre los municipios que se encuentran más cerca al desempeño nacional está Barranquilla (el cual está en el mismo nivel del desempeño promedio nacional), con un porcentaje de respuestas incorrectas de 55.

Para la Afirmación 2 entre los municipios que tienen una mayor diferencia en el porcentaje de respuestas incorrectas con respecto a Colombia está Cali (el cual está por encima del desempeño promedio nacional en 5 puntos porcentuales), con un porcentaje de respuestas incorrectas de 47; mientras que entre los municipios que se encuentran más cerca al desempeño nacional está Barranquilla (el cual está por encima del desempeño promedio nacional en 1 puntos porcentuales),

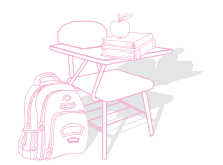

con un porcentaje de respuestas incorrectas de 51.

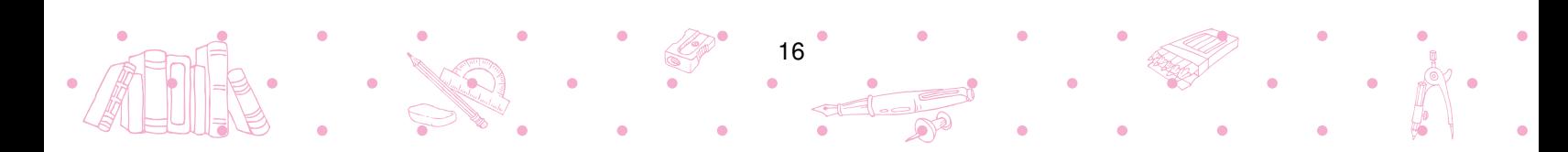

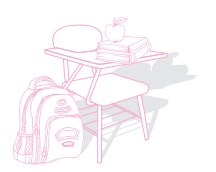

## **5. Mapa de calor: el desempeño en las afirmaciones según tamaño y nivel socioeconómico**

En esta sección se presenta el comportamiento del porcentaje de preguntas respondidas incorrectamente por los estudiantes agregado por Institución Educativa<sup>11</sup>. Se hace una comparación del porcentaje de respuestas incorrectas entre instituciones privadas y públicas, teniendo en cuenta el nivel socioeconómico y el número de evaluados.

Las figuras presentadas a continuación representan un mapa de calor en el que se analiza el nivel de desempeño promedio de las IES de cada afirmación, en diferentes grupos socioeconómicos y tamaños de las instituciones (representado en el número de evaluados). El mapa de calor es una forma de mostrar visualmente, o cualitativamente, las diferencias en el desempeño según tres desagregaciones: sector, nivel socioeconómico y tamaño. Al ver los promedios condicionados a estas características se puede saber si el nivel socioeconómico o el tamaño son características más importantes para las instituciones públicas o para las privadas. En concreto, se pretende destacar el grupo de instituciones que tengan promedios más altos que sus similares. La información general de esta sección, acompañada de la información del Anexo 2 a nivel de institución, permite entender el desempeño relativo de las instituciones.

El eje horizontal corresponde al número de evaluados que tiene cada Institución Educativa. Esta variable se dividió en cuartiles, es decir, cuatro grupos con igual cantidad de instituciones. Así, ordenando las IES de menor a mayor según el número de evaluados, se establecieron los cuatro grupos, siendo el Cuartil 1 el grupo con menor numero de evaluados (Instituciones dentro del 25 % ´ con menos evaluados) y el Cuartil 4 el grupo de IES con mayor número de evaluados (Instituciones dentro del 25% con más evaluados). En el eje vertical se presenta el Índice de Nivel Socioeconómico (INSE) el cual también fue dividido en cuartiles. Así, el Cuartil 1 hace referencia al grupo de IES que se encuentran dentro del 25% con menor nivel socioeconómico, mientras que el cuartil 4 corresponde al grupo de IES que se encuentran dentro del 25 % con mayor nivel socioeconómico<sup>12</sup>. Así, se establece que Instituciones que se encuentren en la parte superiorderecha de la matriz corresponden a instituciones con mayor nivel socioeconómico y con mayor número de evaluados; mientras las instituciones que se ubiquen en la parte inferior- derecha corresponderán a instituciones con menor nivel socioeconómico y con menor número de evaluados.

Finalmente, para analizar el desempeño promedio de las Instituciones de Educación Superior (colores dentro de la matriz), se agrupo el porcentaje promedio de respuestas incorrectas, dentro ´ cada grupo<sup>13</sup>, en cuartiles que reflejan los niveles de desempeño. El Cuartil 1 (color verde) hace referencia al grupo de IES que tienen el menor número de respuestas incorrectas (25% de instituciones que tienen menos incorrectas) y el Cuartil 4 (color rojo) hace referencia al grupo con más respuestas incorrectas en la afirmación (si una institución está en este grupo, significa que se

<sup>&</sup>lt;sup>11</sup> Para obtener el porcentaje por IES se calculó el promedio entre el porcentaje de respuestas incorrectas de los estudiantes de la institución.

 $12$ Para el cálculo del INSE por IES se promedió el INSE de los estudiantes dentro de cada institución.

<sup>13</sup>Refiriéndose con la palabra grupo a cada combinación nivel socioeconómico y tamaño que hay en la matriz (16 grupos en total)

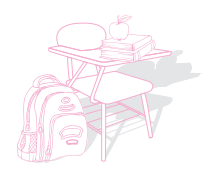

encuentra dentro el 25% de instituciones con el mayor número de respuestas incorrectas). Los números dentro de cada recuadro corresponden a la cantidad de IES dentro de cada grupo y en los casos que el color es gris y no tiene número es porque no figuran IES en ese grupo.

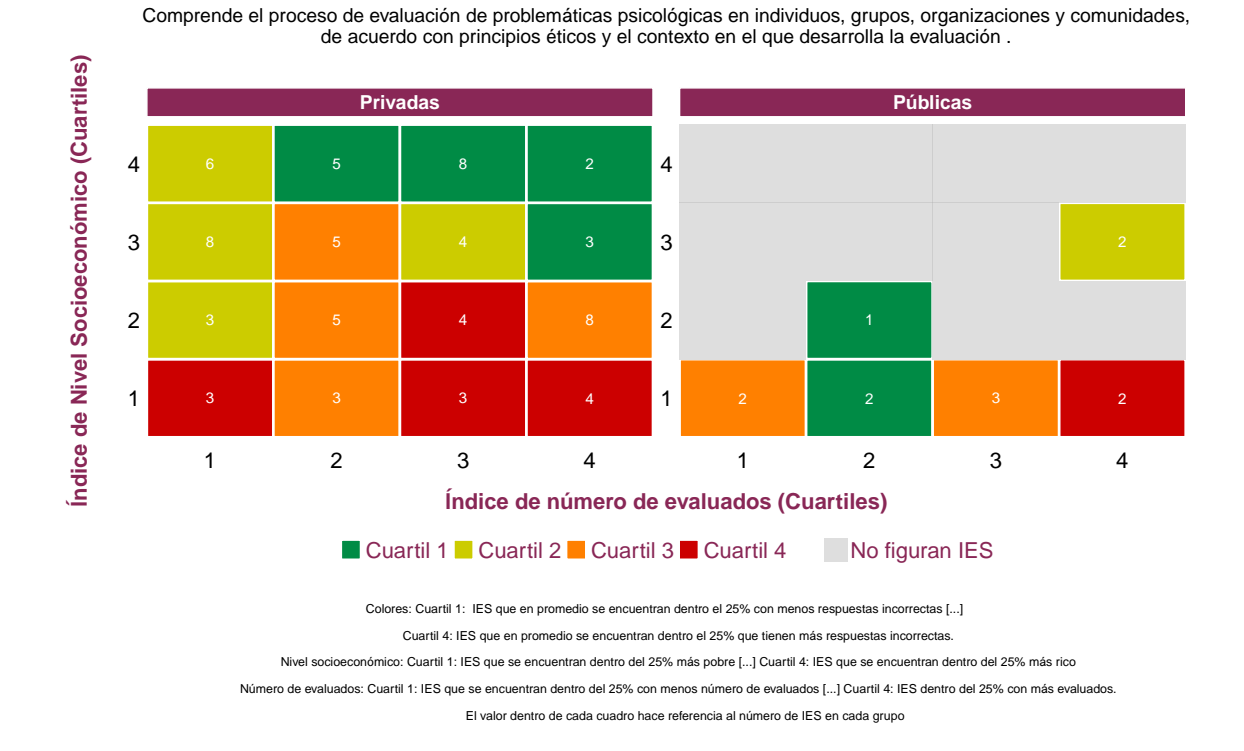

Figura 6: Mapa de calor. Relación del nivel socioeconómico, número de estudiantes evaluados y desempeño, por sector - Afirmación 1

**Fuente: Icfes, Prueba Saber Pro 2017.**

La Figura 6 muestra el comportamiento de las preguntas respondidas incorrectamente (diferenciando entre instituciones privadas y públicas) para la Afirmación 1. Para las IES privadas, la figura muestra que existen instituciones en todos los grupos de categorías. En los grupos de nivel socioeconómico más alto hay intituciones en todas las categorías de número de evaluados y predomina el color verde. Esto significa que en promedio las instituciones dentro de este grupo están dentro del 25% de universidades con menos respuestas incorrectas. Específicamente, se evidencia que para los cuartiles de nivel socieconómico 3 y 4 el número de grupos en el Cuartil 1 de desempeño es 4, en el Cuartil 2 es 3, en el Cuartil 3 es 1 y en el Cuartil 4 es 0. Para los cuartiles 1 y 2 de nivel socioeconómico el número de grupos en el Cuartil 1 de desempeño es 0, en el Cuartil 2 es 1, en el Cuartil 3 es 3 y en el Cuartil 4 es 4.

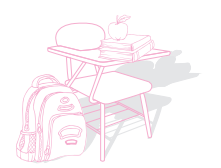

En las IES públicas se evidencia que no hay instituciones para algunos grupos de categorías. En los grupos de nivel socioeconómico más alto no existen instituciones en ninguna categoría de número de evaluados y por tanto no predomina ningún color. Para los cuartiles de nivel socieconómico  $3$  y 4 el número de grupos en el Cuartil 2 de desempeño es 1. Para los cuartiles 1 y 2 de nivel socioeconómico el número de grupos en el Cuartil 1 de desempeño es 2, en el Cuartil 2 es 0, en el Cuartil 3 es 2 y en el Cuartil 4 es 1.

#### Figura 7: Mapa de calor. Relación del nivel socioeconómico, número de estudiantes evaluados y desempeño, por sector - Afirmación 2

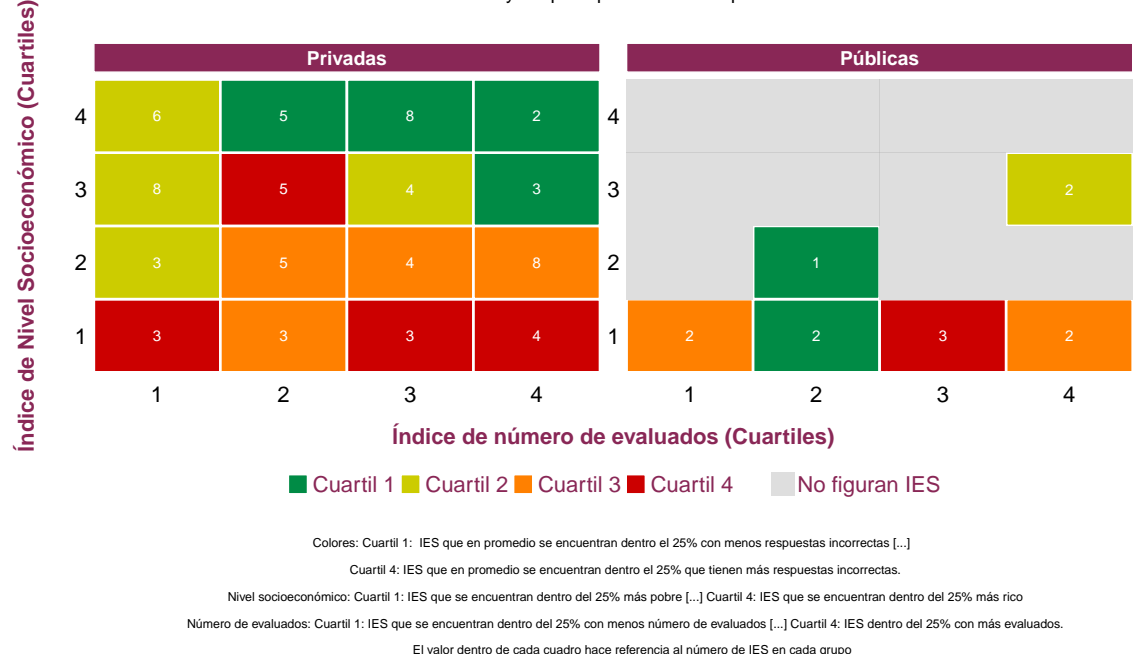

Comprende el proceso de intervención de problemáticas psicológicas de individuos, grupos, organizaciones y comunidades, considerando los factores biológicos y socioculturales involucrados, así como el contexto en el que se desarrolla la intervención y los principios de la ética profesional.

**Fuente: Icfes, Prueba Saber Pro 2017.**

La Figura 7 muestra el comportamiento de las preguntas respondidas incorrectamente para la Afirmación 2. Para las IES privadas, la figura muestra que existen instituciones en todos los grupos de categorías. En los grupos de nivel socioeconómico más alto hay intituciones en todas las categorías de número de evaluados y predomina el color verde. Esto significa que en promedio las instituciones dentro de este grupo estan dentro del 25 % de universidades con menos respuestas ´ incorrectas. Específicamente, se evidencia que para los cuartiles de nivel socieconómico 3 y 4 el número de grupos en el Cuartil 1 de desempeño es 4, en el Cuartil 2 es 3, en el Cuartil 3 es 0 y en el Cuartil 4 es 1. Para los cuartiles 1 y 2 de nivel socioeconómico el número de grupos en el Cuartil

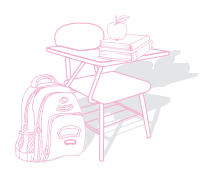

1 de desempeño es 0, en el Cuartil 2 es 1, en el Cuartil 3 es 4 y en el Cuartil 4 es 3.

En las IES públicas se evidencia que no hay instituciones para algunos grupos de categorías. En los grupos de nivel socioeconómico más alto no existen instituciones en ninguna categoría de número de evaluados y por tanto no predomina ningún color. Para los cuartiles de nivel socieconómico 3 y 4 el número de grupos en el Cuartil 2 de desempeño es 1. Para los cuartiles 1 y 2 de nivel socioeconómico el número de grupos en el Cuartil 1 de desempeño es 2, en el Cuartil 2 es 0, en el Cuartil 3 es 2 y en el Cuartil 4 es 1.

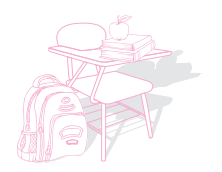

## **6. Discusion´**

Este informe de interpretación de resultados está motivado por el interés del Icfes en orientar el uso correcto de la información que genera. En concreto, se resalta el hecho de que la prueba mide de igual forma a estudiantes e instituciones diferentes. Medir las mismas competencias para todos es fundamental para cuantificar las brechas entre diferentes poblaciones. Sin embargo, contar con esta información no implica que se sepa qué características generan las diferencias o cuál es la contribucion de los factores que influyen en el resultado. En muchas situaciones, cuando se necesita ´ saber el desempeño o la magnitud de una brecha, el uso de los resultados sin ninguna consideración adicional es deseable. Sin embargo, cuando es importante saber por qué se generan los resultados o las brechas, se debe indagar o investigar más allá de la observación de las diferencias encontradas.

Basarse solamente en los resultados para calificar el desempeño del proceso educativo puede ser impreciso y puede motivar la selección de estudiantes. Por el contrario, si se califica una institución de acuerdo con su desempeño relativo, se reconoce la diversidad de estudiantes que componen diferentes tipos de instituciones y su relación con los objetivos de la educación. Es deseable que las instituciones se vean motivadas a mejorar el desempeño de los estudiantes que atienden, y no a mejorar la selección para mantener el desempeño. Esta motivación se impulsa si las instituciones creen que van a ser calificas de la forma más precisa posible. Es decir, el uso responsable que se le da a los resultados de las pruebas juega un papel importante.

Las estadísticas presentadas resaltan la relación positiva que existe entre las características propias de los estudiantes y los resultados de las pruebas. Este hecho debe verse como un incentivo a cerrar las brechas y equiparar las oportunidades entre personas de diferentes contextos y no debería usarse como un argumento de imposibilidad para la mejora de algunos estudiantes. Aunque la relación existe, solamente se ve en el promedio. En general, hay más variación en el desempeño de estudiantes similares de una misma institución que entre los promedios de instituciones diferentes. Uno de los objetivos de la educacion, y de la responsabilidad social de las instituciones ´ de educación superior, es precisamente disminuir la relación entre características socioeconómicas y desempeño académico de los estudiantes.

Aunque a lo largo del documento se resalta la importancia de usar información adicional a las pruebas y de hacer comparaciones y análisis en términos relativos, no se afirma que los hallazgos aquí encontrados sean exhaustivos. Muchas características que influyen en los resultados son no observables o no medibles y aún después de tener en cuenta el nivel socioeconómico, el sector y el tamaño, muchas diferencias entre instituciones continúan sin identificarse. Para propósitos de evaluaciones de impacto o de investigación, el Icfes pone a disposición del público los datos de sus evaluaciones.

Por motivos expositivos, en esta publicación se mostró la información solamente para algunos municipios. Sin embargo, a continuación, en el Anexo 1, se presenta información de puntajes, niveles de desempeño y afirmaciones para 18 municipios representativos de Colombia en la prueba Saber Pro 2017. Adicionalmente, en el Anexo 2 se muestra la información para el promedio de estudiantes que presentaron el módulo de cada institución y cuentan con toda la información

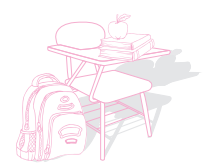

necesaria para el análisis que se llevó a cabo. El Anexo 2 identifica el cuartil de tamaño y de nivel socioeconómico de cada institución. Además, muestra el puntaje promedio en el módulo de la institución y de su municipio en cada sector y el puntaje promedio y el porcentaje de estudiantes de sus grupos socioeconómicos. Con esta información, se puede comparar cada institución con el agregado nacional, con el de los municipios mostrados en el cuerpo del documento o con su respectivo municipio. Además, se puede saber si dadas las características de una IES, queda en la misma categoría del mapa de calor o se desvía de la tendencia de las instituciones comparables. Se recomienda usar esta información para tener una mejor idea del desempeño (relativo) de las instituciones de educación superior.

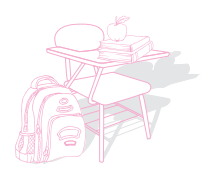

## **7. Referencias bibliograficas ´**

- **Icfes (2016).** Saber en Breve: Aporte Relativo en la educación. Edición 11. Bogotá D.C
- **Icfes (2017a).** Marcos de referencia prueba Saber Pro. En línea en: *http://www.icfes.gov.co/instituciones-educativas-y-secretarias/saber-pro/documentos*
- **Icfes (2017b).** Guía de orientación: Módulo de Análisis de problemáticas psicológicas. Consultado el 14 de enero de 2018. En línea en: *http://www2.icfes.gov.co/instituciones-educativas-y-secretarias/saber-pro/guias-de-orientacion*
- **Icfes (2017c).** Informe Nacional de resultados: Saber Pro 2016. Bogota D.C ´
- **Icfes (2018).** Informe Nacional Resultados Saber 11 2014-2 2016-2. Colombia.

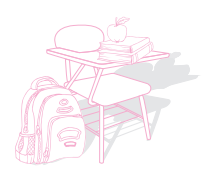

## **8. Anexo 1: Resultados de puntaje promedio, niveles de** desempeño y afirmaciones en municipios con mayor **n ´umero de programas y estudiantes**

A continuación se listan 18 municipios representativos de Colombia según el número de programas y estudiantes evaluados en la prueba Saber Pro de 2017. Las figuras que se presentan a continuación comparan el puntaje promedio por sector y nivel socioeconómico, los niveles de desempeño y las afirmaciones del módulo de Análisis de problemáticas psicológicas. Se siguen los mismos parámetros establecidos en el informe para cada una de las figuras<sup>14</sup>. En todas las figuras los municipios se organizan de mayor a menor según el número de estudiantes evaluados en el módulo.

 $14$ Para mayor información sobre el contenido de cada figura y su explicación puede revisar las secciones 3, 4 y 5 del presente informe.

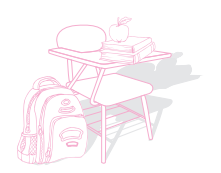

Figura 8: Puntaje promedio por sector y NSE para municipios representativos en la prueba Saber Pro 2017

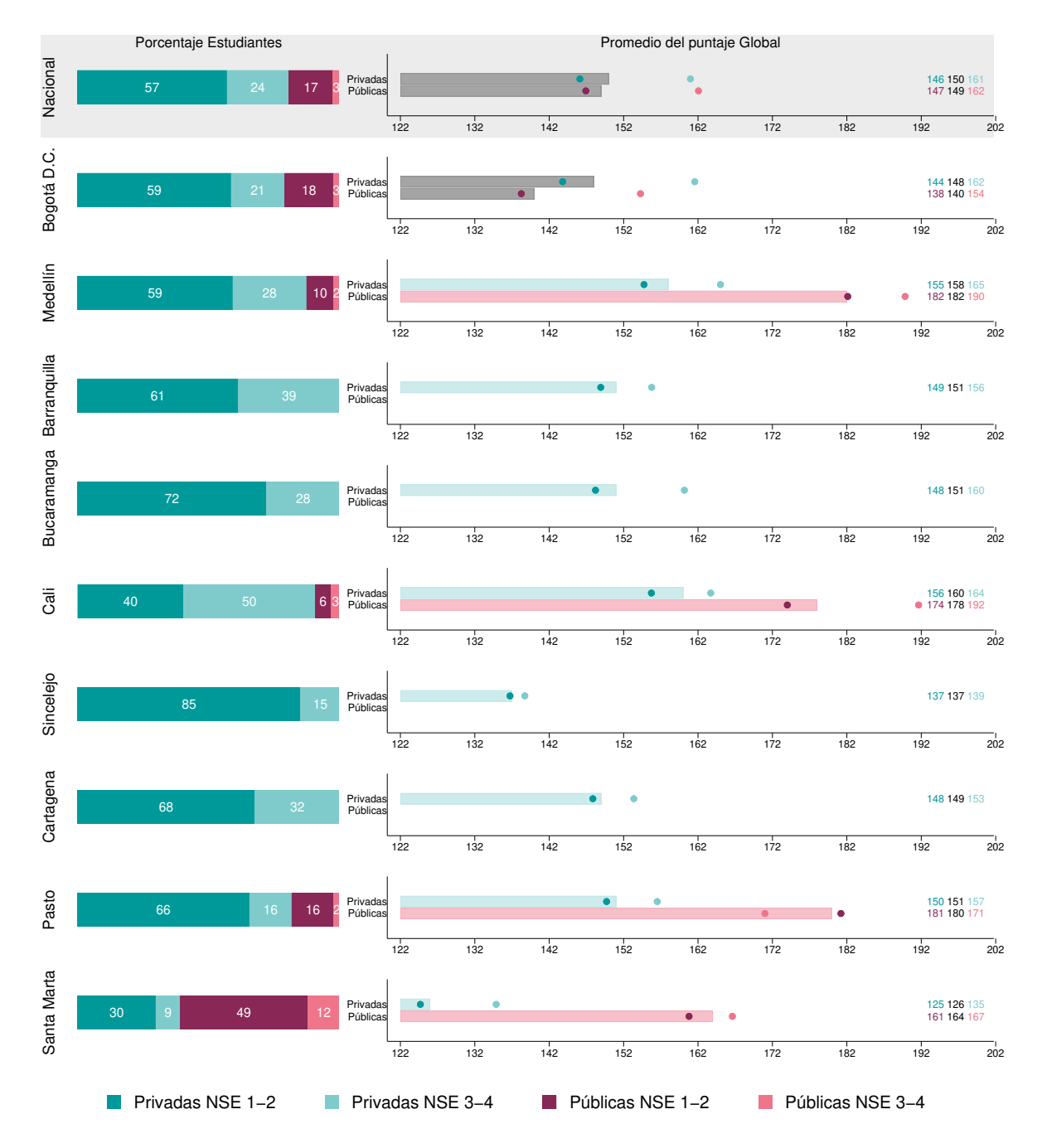

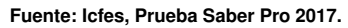

25

 $\bullet$ 

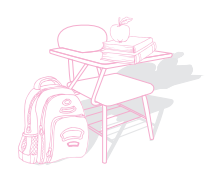

Figura 8: Puntaje promedio por sector y NSE para municipios representativos en la prueba Saber Pro 2017 - Continuación

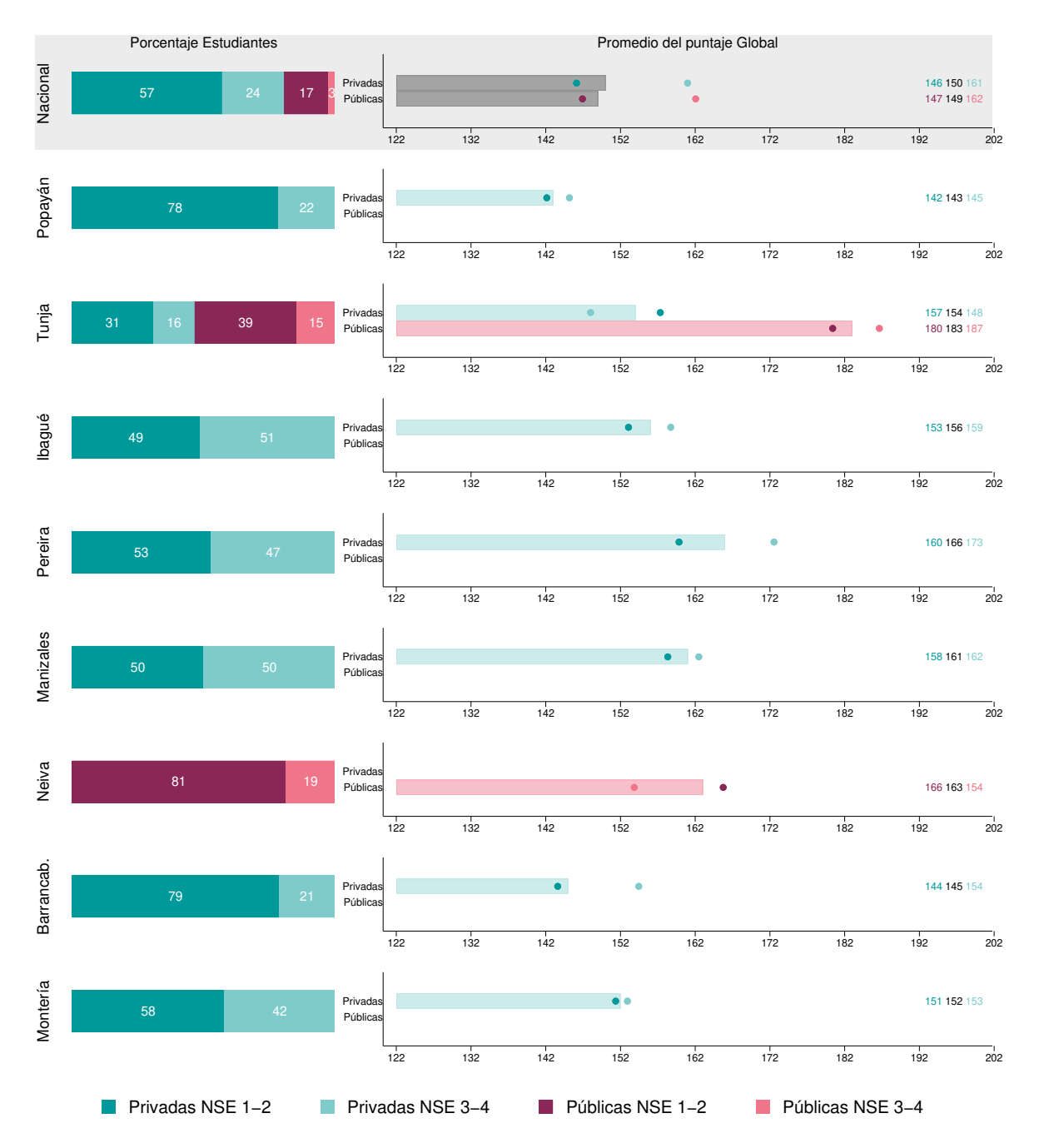

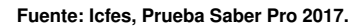

26

 $\bullet$ 

ä

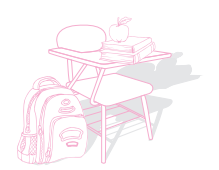

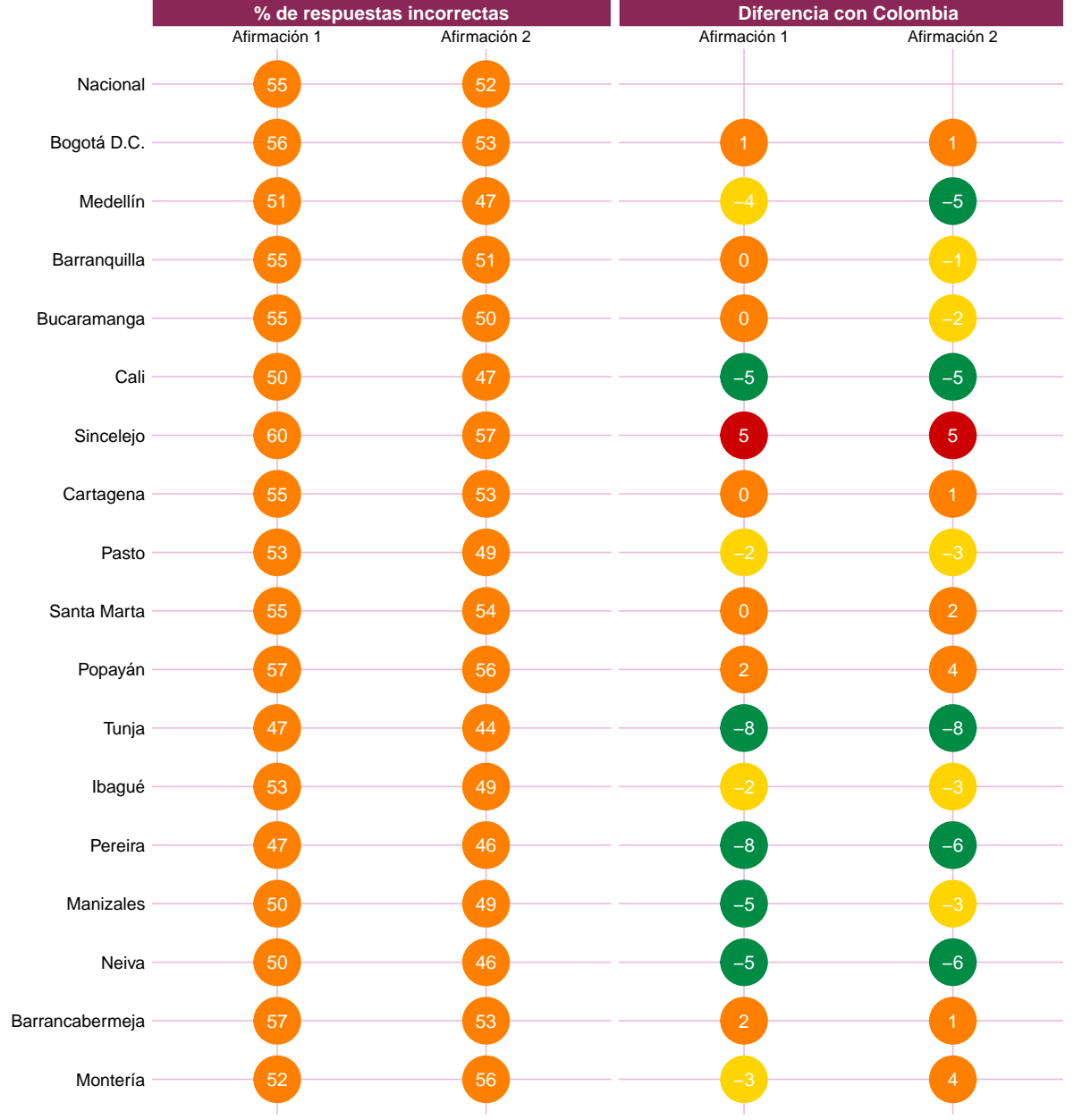

Figura 8: Porcentaje de respuestas incorrectas por afirmación para municipios con mayor número de programas y de evaluados

> % respuestas incor: verde (menos del 20%), Amarillo (entre 20% y menos del 40%), Naranja (entre 40% y menos del 70%), Rojo (70% o más) Diferencias: Verde si es menor o igual que −5, Amarillo cuando está entre −4.9 y −0.1, Naranja si está entre 0 y 4.9, y Rojo si es mayor o igual que 5

> > **Fuente: Icfes, Prueba Saber Pro 2017.**

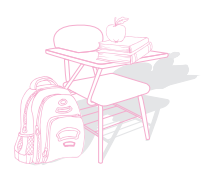

## **9. Anexo 2: Estadísticas descriptivas para las IES que presentaron el modulo ´**

A continuación se listan las Instituciones de Educación Superior (IES) que se tuvieron en cuenta en el análisis a lo largo del informe. Se seleccionaron IES para las cuales estaba disponible toda la información necesaria (puntaje promedio del módulo, número de evaluados por módulo, niveles de desempeño, porcentaje de respuestas incorrectas por afirmación e información de nivel socioeconómico).

La Figura 8 se divide en tres paneles, en el primero se presenta el código SNIES de cada Institución y los cuartiles de tamaño y nivel socioeconómico a los que pertenece. En el segundo panel se abarca información del puntaje general del módulo y del puntaje promedio y porcentaje de estudiantes por grupo socioeconómico (NSE 1 y 2 y NSE 3 y 4). Cabe resaltar que los agregados a nivel de IES corresponden a los datos publicados por el Icfes en su página web; mientras que en el cálculo de los promedios por grupos socioeconómicos, para algunas instituciones, no se tuvo en cuenta a toda la poblacion evaluada. Se excluyeron los estudiantes que no contaban con ´ información de nivel socioeconómico; esto puede pasar si el estudiante no completó a cabalidad el cuestionario socioeconómico que indaga sobre las posesiones en el hogar, información familiar y tenencia de algunos bienes culturales. Finalmente, en el tercer panel se muestra el puntaje promedio por sector para el municipio al que pertenece la IES.

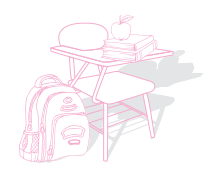

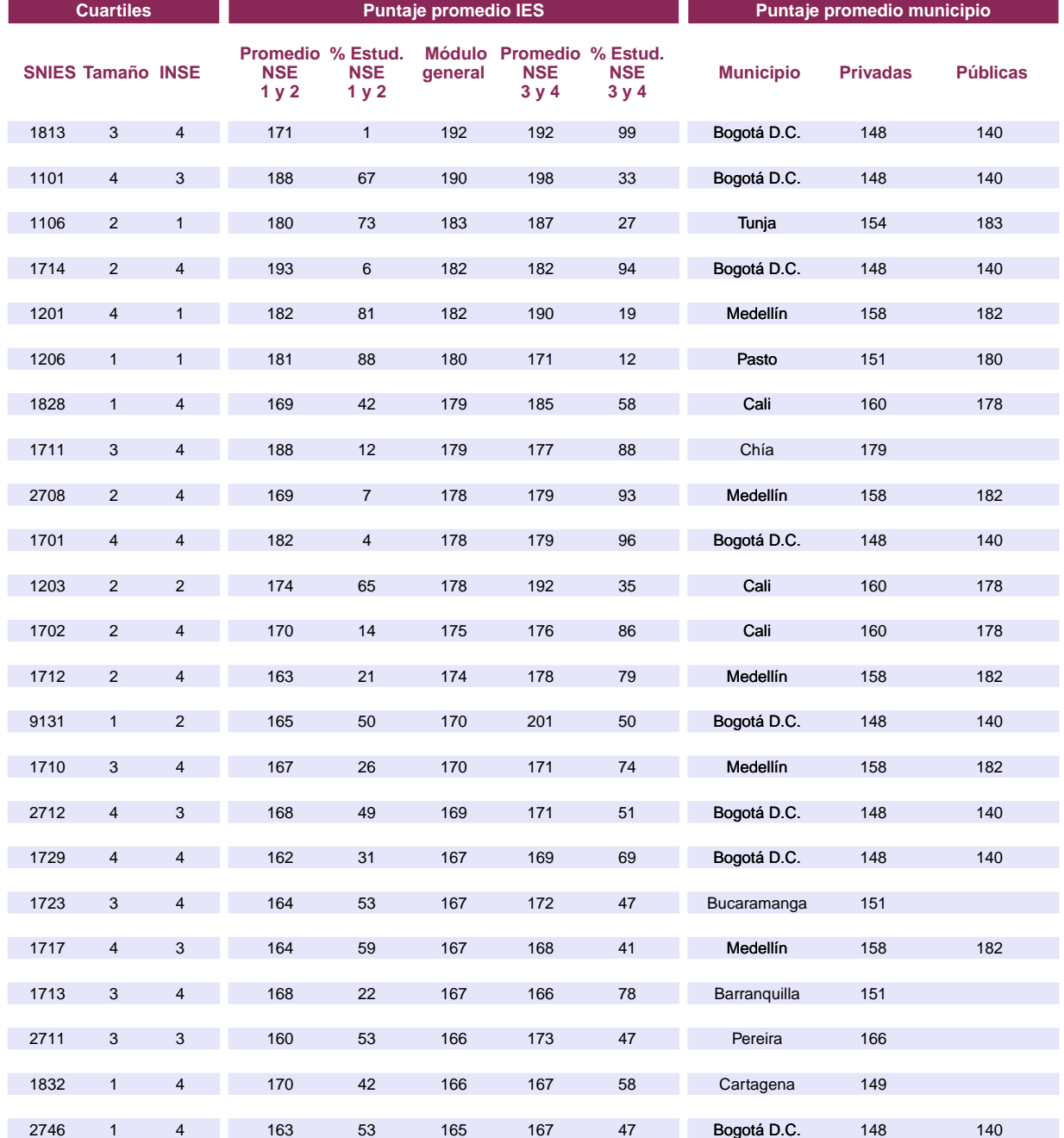

#### Figura 8: Caracterización de las IES evaluadas en el módulo

**Fuente: Icfes, Prueba Saber Pro 2017.**

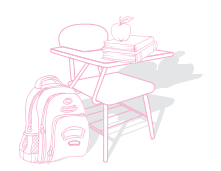

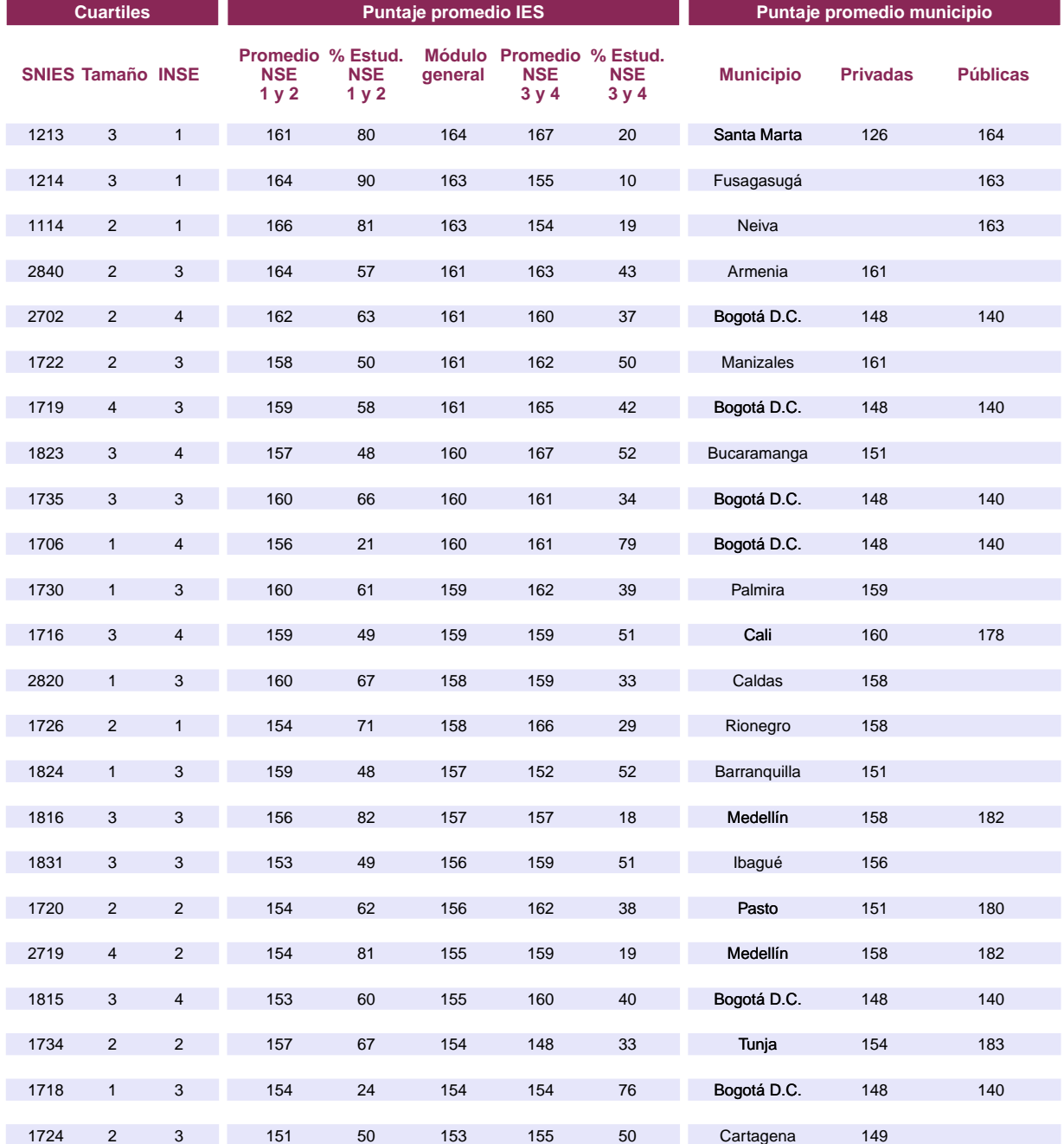

#### Figura 8: Caracterización de las IES evaluadas en el módulo - Continuación

**Fuente: Icfes, Prueba Saber Pro 2017.**

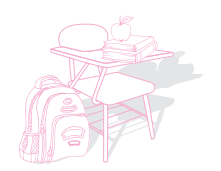

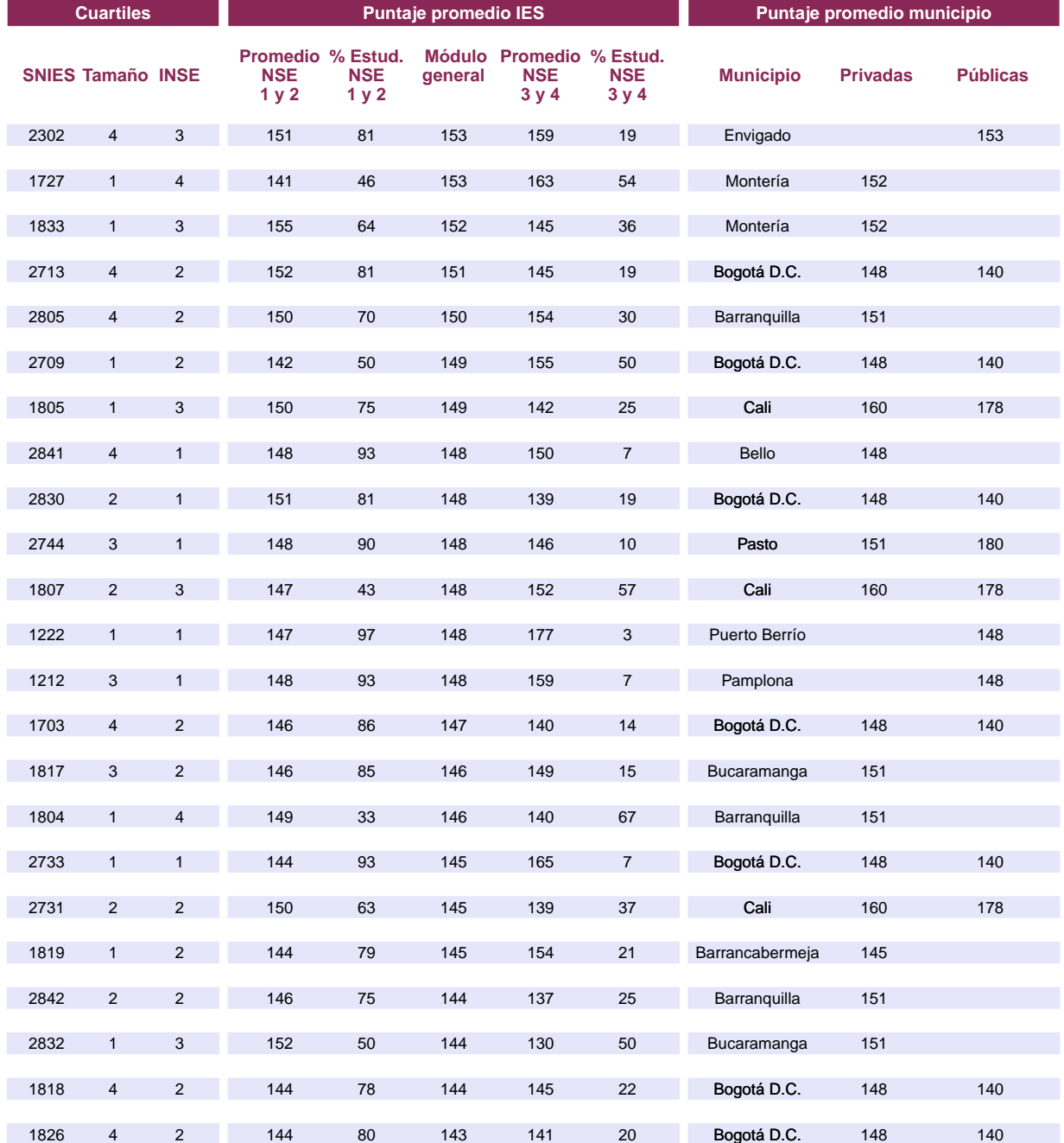

#### Figura 8: Caracterización de las IES evaluadas en el módulo - Continuación

**Fuente: Icfes, Prueba Saber Pro 2017.**

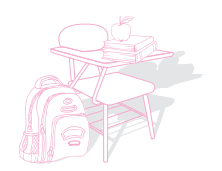

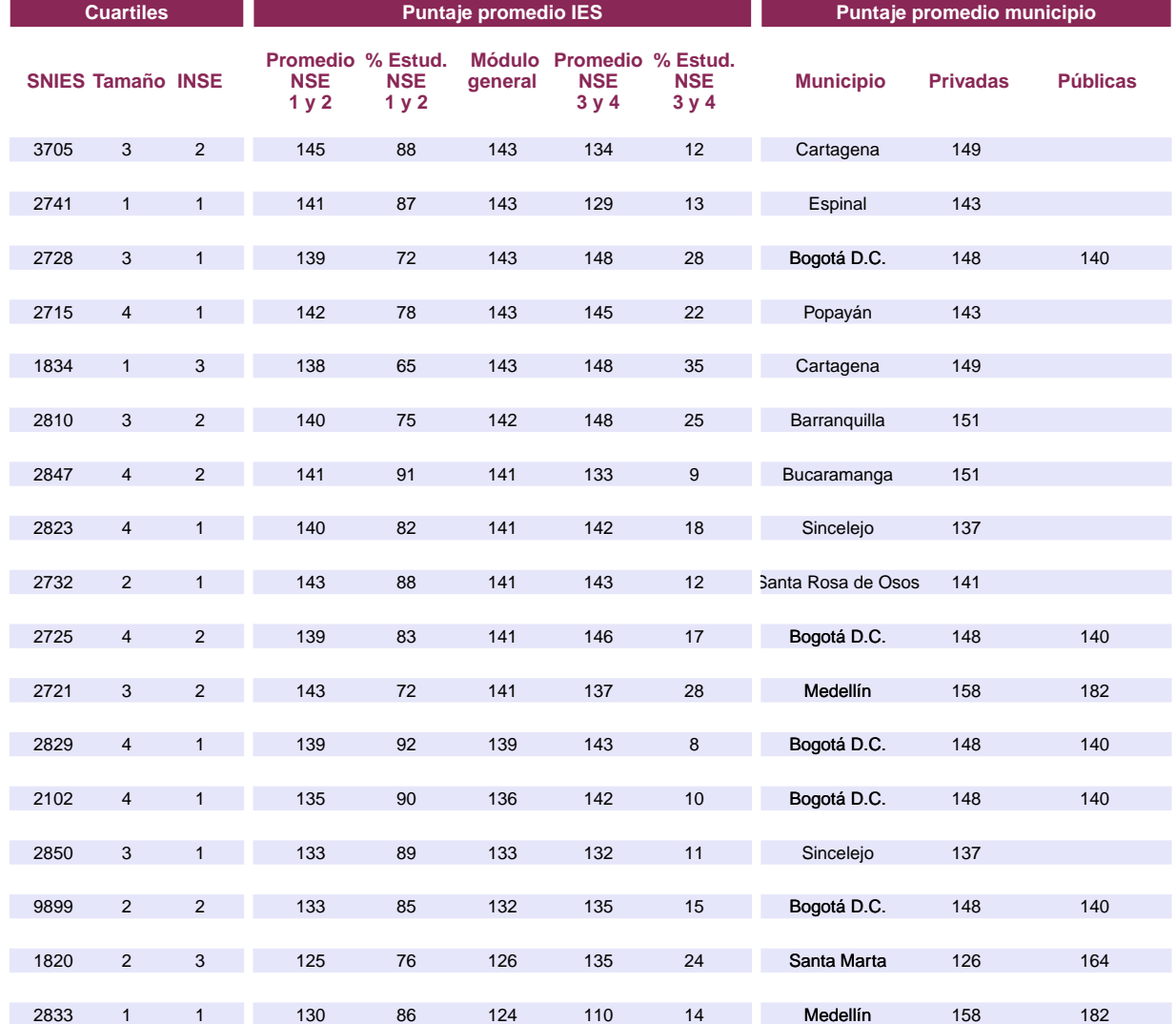

#### Figura 8: Caracterización de las IES evaluadas en el módulo - Continuación

**Fuente: Icfes, Prueba Saber Pro 2017.**

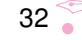

៊  $\bullet$  $\bullet$  $\bullet$  $\bullet$  $\bullet$  $\bullet$  $\bullet$  $\bullet$  $\bullet$ g  $\bullet$  $\bullet$  $\bullet$  $\bullet$  $\bullet$  $\bullet$  $\bullet$ TODOS POR UN NUEVO PAÍS MINEDUCACIÓN ŏ  $\bullet$